# **Michał Sobczak**

# JAKOŚĆ OPROGRAMOWANIA

PODRĘCZNIK\_DLA\_PROFESJONALISTÓW\_

**Helion Z** 

Wszelkie prawa zastrzeżone. Nieautoryzowane rozpowszechnianie całości lub fragmentu niniejszej publikacji w jakiejkolwiek postaci jest zabronione. Wykonywanie kopii metodą kserograficzną, fotograficzną, a także kopiowanie książki na nośniku filmowym, magnetycznym lub innym powoduje naruszenie praw autorskich niniejszej publikacji.

Wszystkie znaki występujące w tekście są zastrzeżonymi znakami firmowymi bądź towarowymi ich właścicieli.

Autor oraz Helion SA dołożyli wszelkich starań, by zawarte w tej książce informacje były kompletne i rzetelne. Nie biorą jednak żadnej odpowiedzialności ani za ich wykorzystanie, ani za związane z tym ewentualne naruszenie praw patentowych lub autorskich. Autor oraz Helion SA nie ponoszą również żadnej odpowiedzialności za ewentualne szkody wynikłe z wykorzystania informacji zawartych w książce.

Redaktor prowadzący: Małgorzata Kulik

Projekt okładki: Jan Paluch Grafika na okładce została wykorzystana za zgodą Shutterstock.com

Helion SA ul. Kościuszki 1c, 44-100 GLIWICE tel. 32 231 22 19, 32 230 98 63 e-mail: *helion@helion.pl*  WWW: *http://helion.pl* (księgarnia internetowa, katalog książek)

Drogi Czytelniku! Jeżeli chcesz ocenić tę książkę, zajrzyj pod adres *http://helion.pl/user/opinie/jakosc* Możesz tam wpisać swoje uwagi, spostrzeżenia, recenzję.

Kody źródłowe wybranych przykładów dostępne są pod adresem: *ftp://ftp.helion.pl/przyklady/jakosc.zip*

ISBN: 978-83-283-6102-7

Copyright © Helion 2020

Printed in Poland.

[• Kup książkę](http://helion.pl/page354U~rf/jakosc)

• Oceń książkę • Oceń książkę

[• Księgarnia internetowa](http://helion.pl/page354U~r/4CAKF)<br>• Lubie to! » Nasza społeczność • Lubię to! » Nasza społeczność

# Spis treści

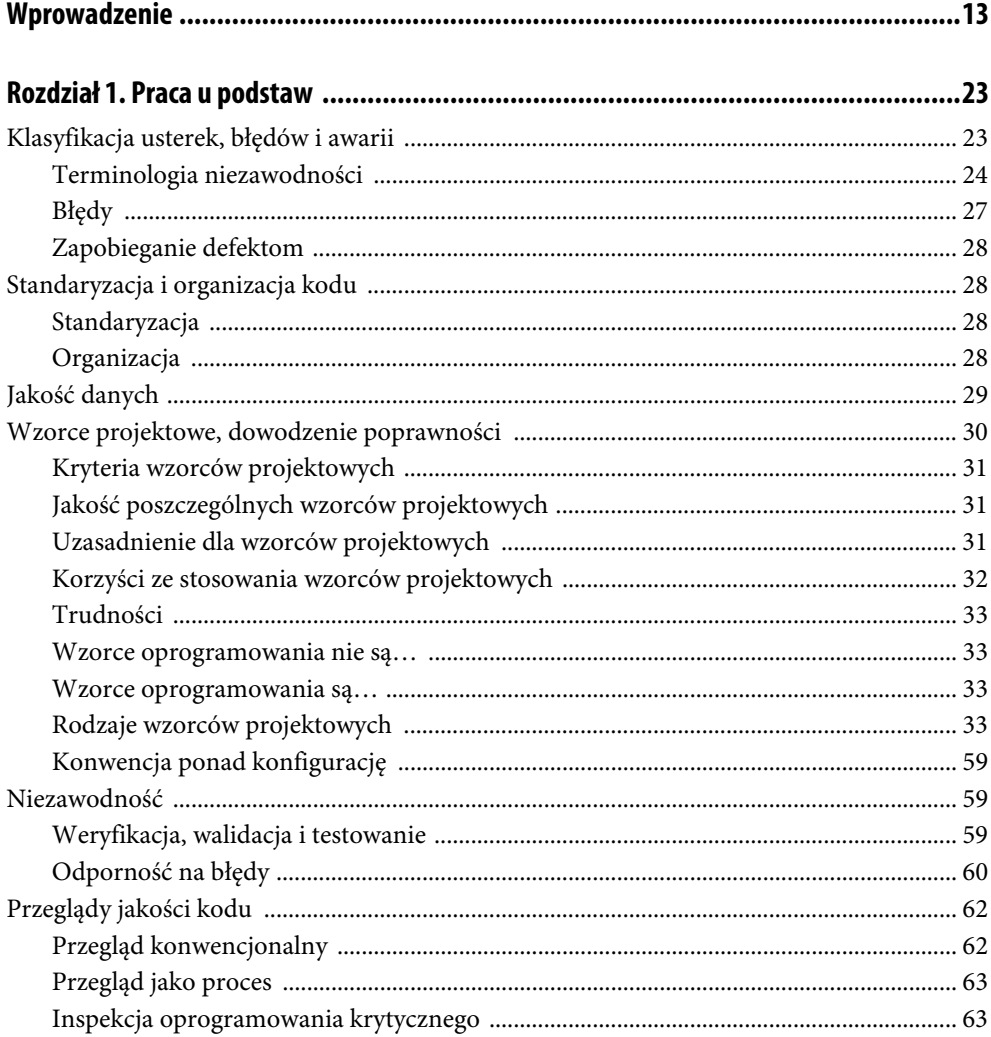

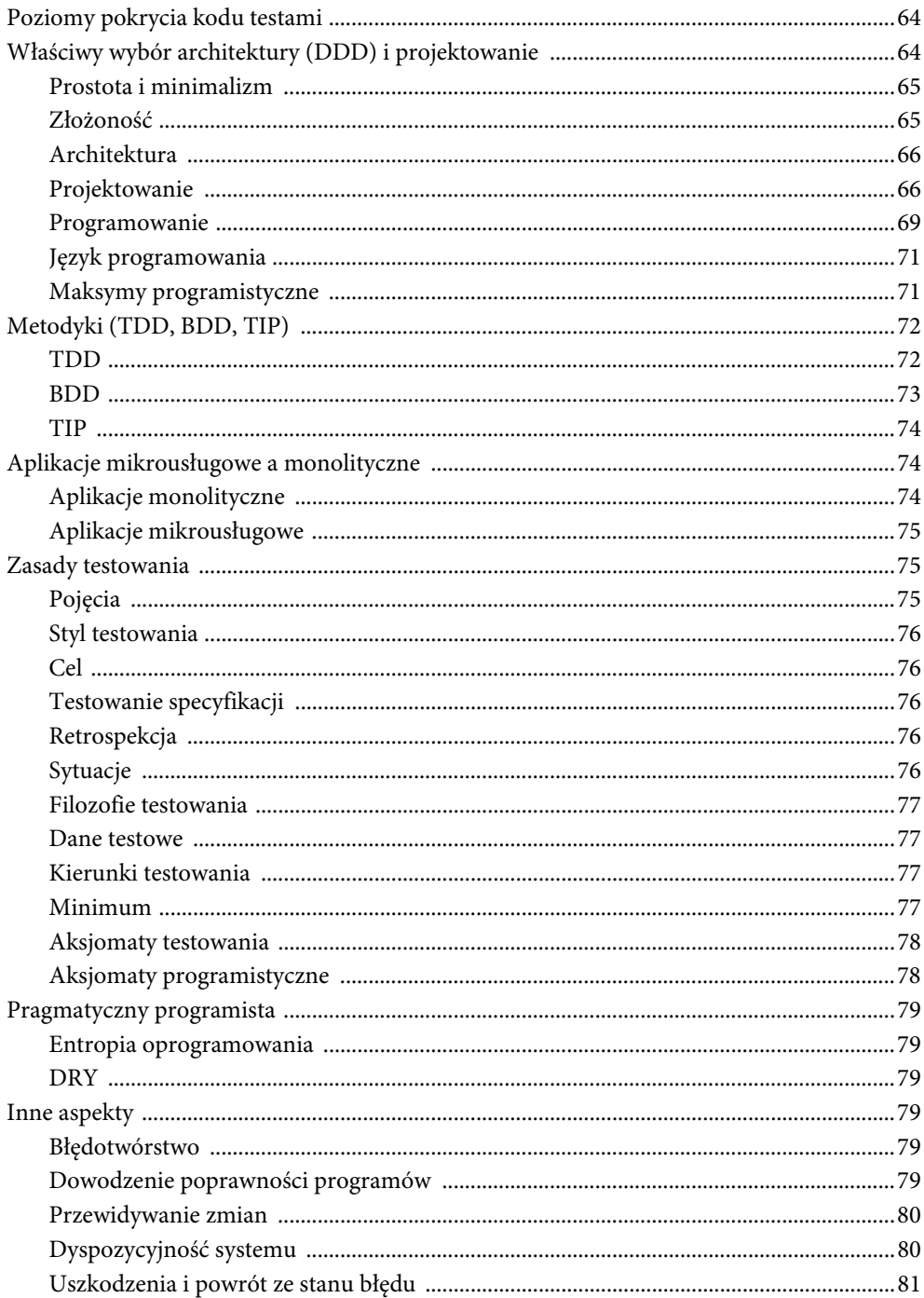

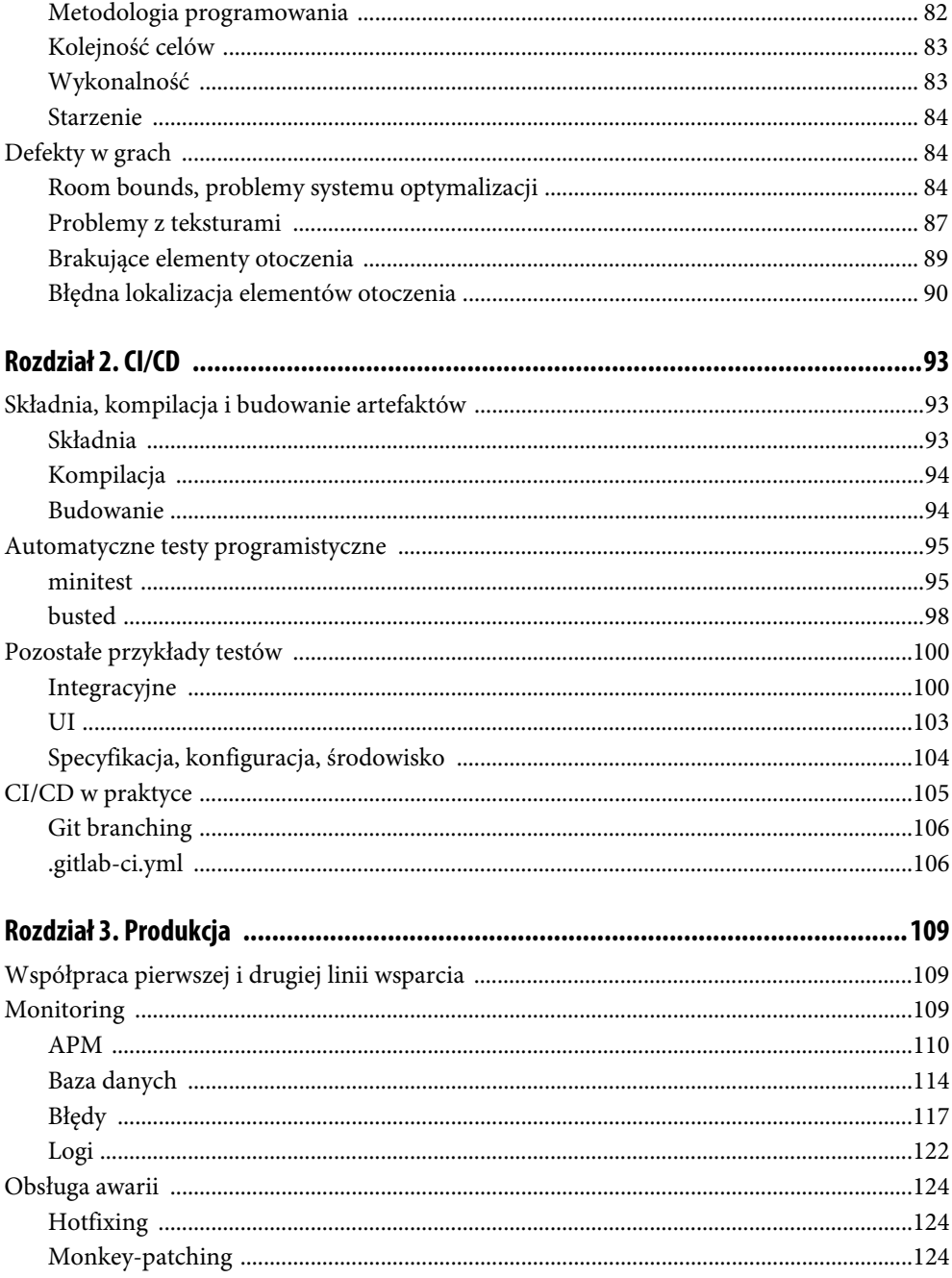

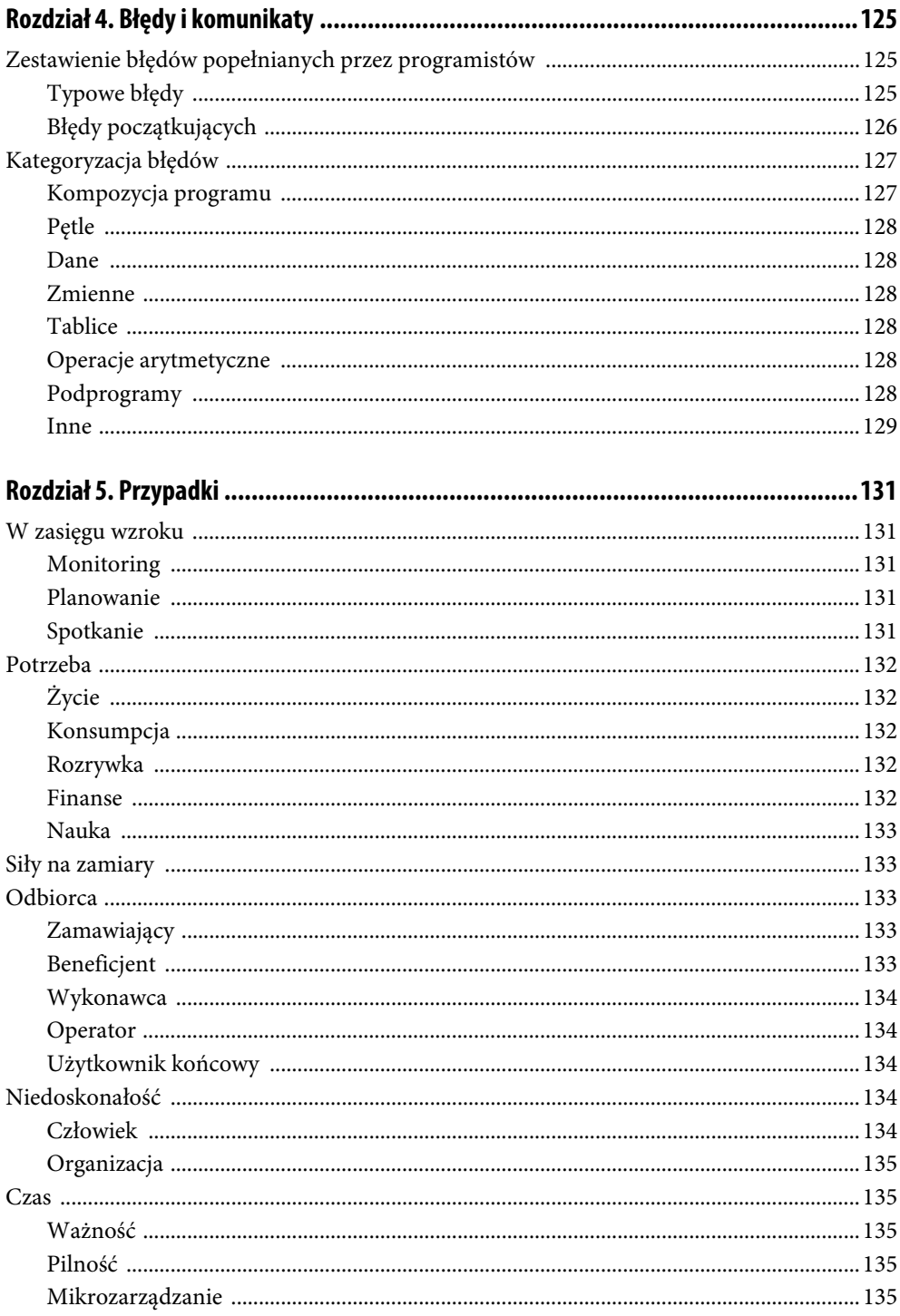

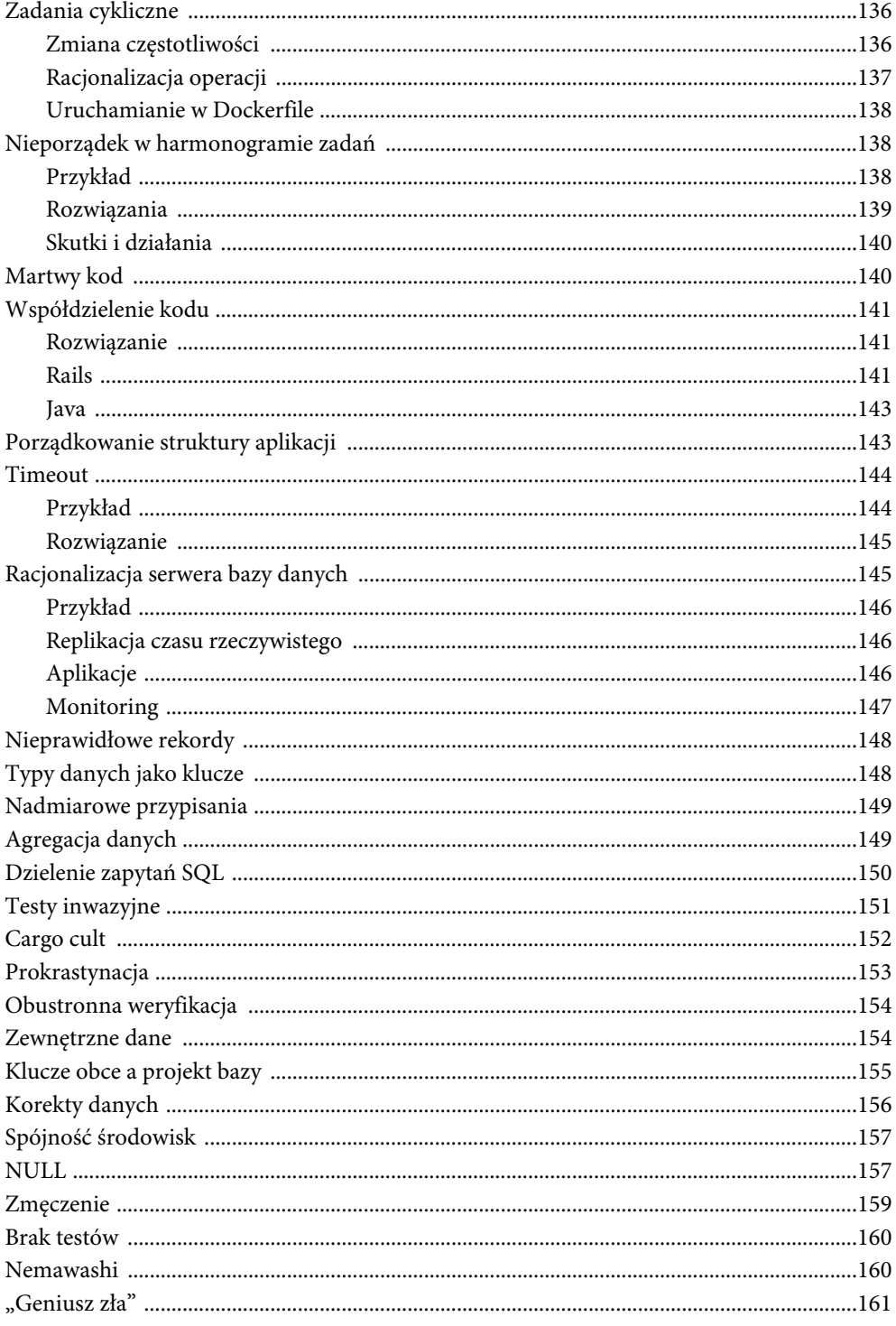

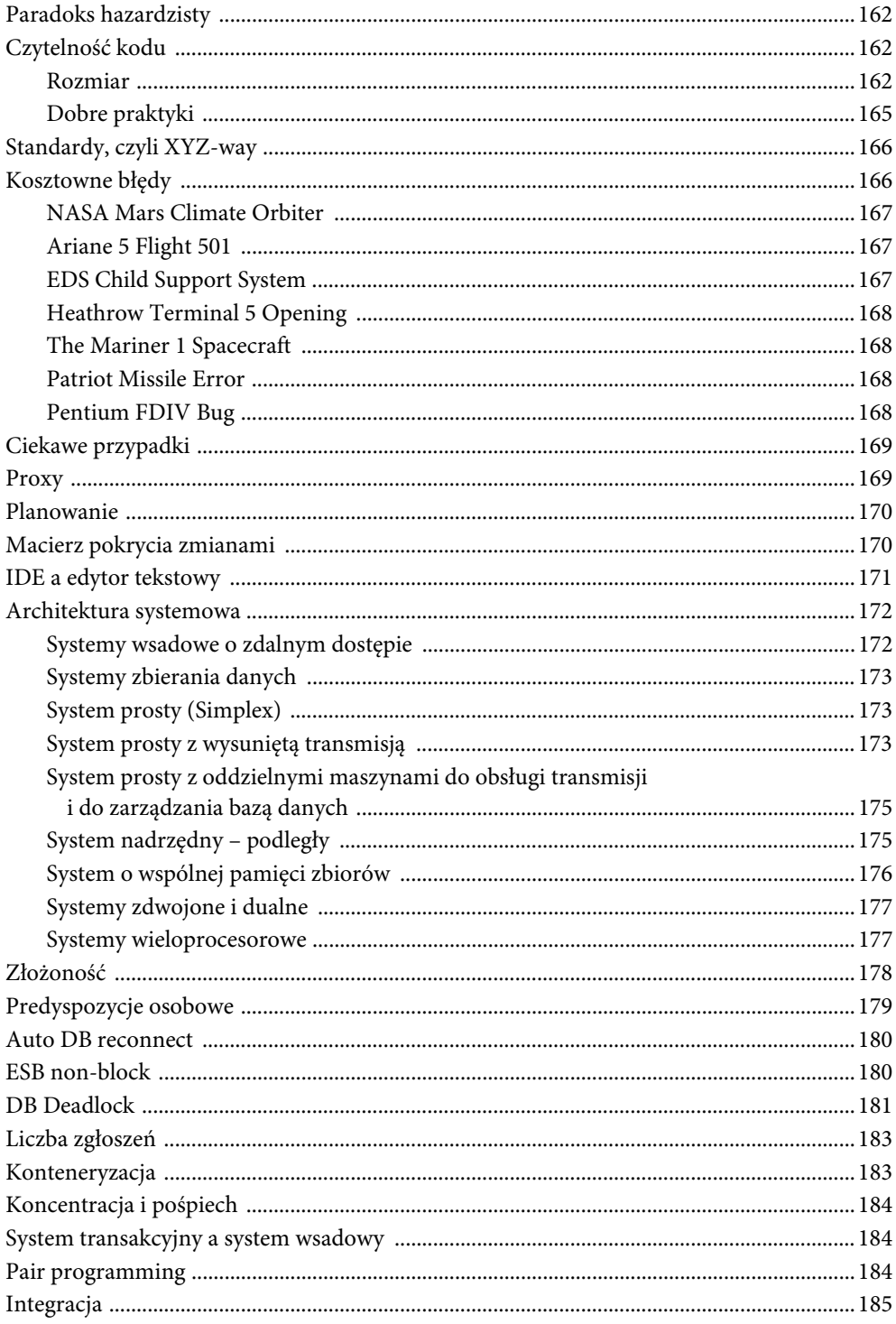

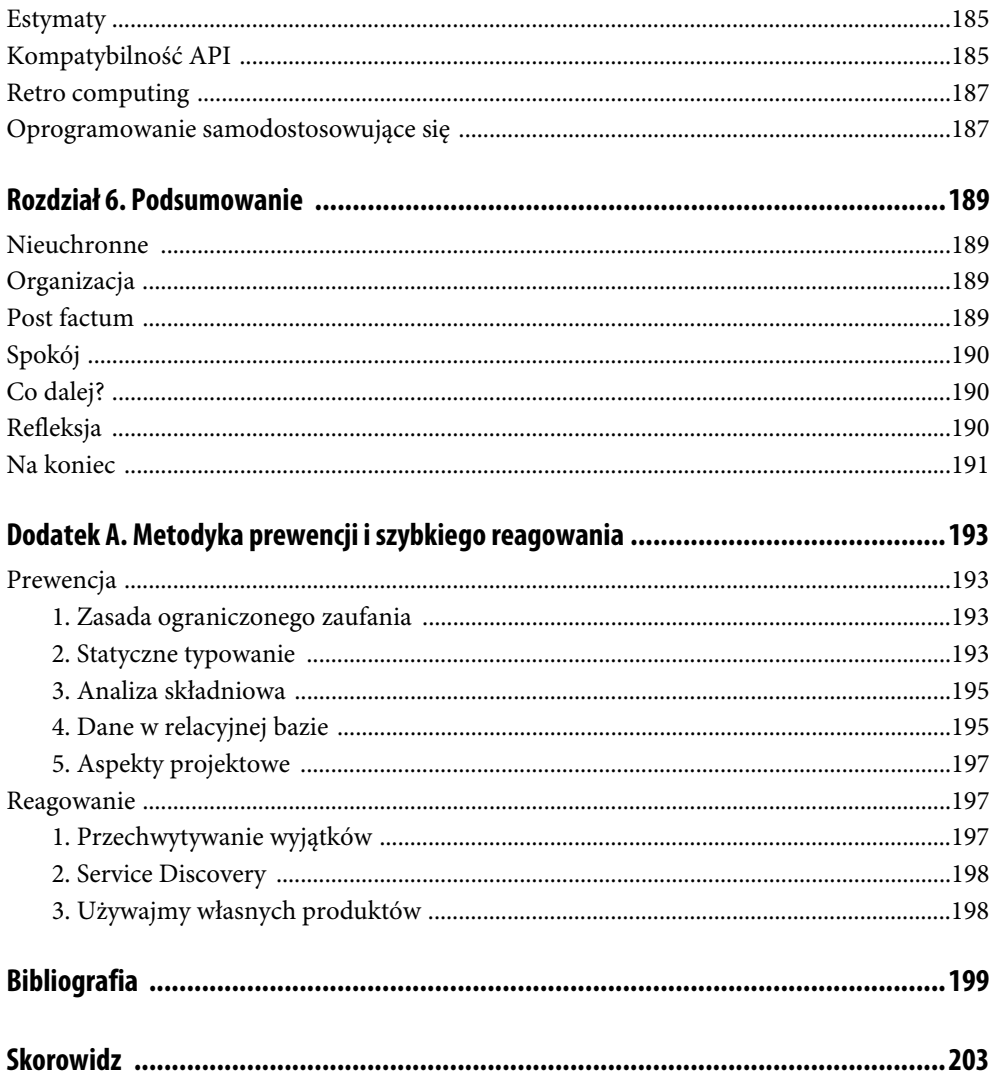

# Rozdział 2. **CI/CD**

## **Składnia, kompilacja i budowanie artefaktów**

### **Składnia**

Pracując z językami interpretowanymi, takimi jak Ruby czy Python, prędzej czy później dostrzeżemy potrzebę ściślejszego sprawdzania poprawności składni kodu, który napisaliśmy. W przypadku języków podlegających wprost pod procedury kompilacji do kodu wynikowego lub pośredniego, jak choćby Java czy C, problem ten oddalimy do momentu uruchomienia kodu i stosowania ewentualnych funkcji dynamizujących te języki semantycznie. W większości jednak przypadków proces kompilacji i łączenia kodu obejmie większość potencjalnych problemów występujących w źródłach i powiązanych bibliotekach. W językach wymienionych na początku sytuacja wygląda nieco inaczej. Kompilacja i zarazem weryfikacja kodu nie są od nas wymagane. Możemy je wykonać, przykładowo:

ruby -c app.rb

Jeśli wystąpią problemy natury składniowej, zostanie nam to oznajmione. Jeśli jednak będziemy stosować *eval* czy funkcje modularyzacyjne, to powinniśmy się skupić na pozostałych obszarach zapewnienia jakości lub przeprojektować kod tak, aby nie korzystał z tego rodzaju zabiegów. Tak czy inaczej, warto wprowadzić sprawdzanie składni nie tylko do codziennej praktyki lub stosować takie IDE, które tę weryfikację wykonuje za nas. Warto to samo sprawdzenie składni wykonywać jako pierwszy krok podczas naszego CI. Jeśli bowiem składnia jest nieprawidłowa, nie ma potrzeby uruchamiania testów lub — co gorsza wdrażania takiego kodu do kolejnych środowisk. Przykładowo:

```
check_syntax:
   image: ruby:2.5.5
  stage: build
   script:
     - for i in `find | grep "\.rb$" `; do ruby -c $i; done
```
Warto oczywiście pokryć tym wszystkie obsługiwane przez nas aplikacje. Nie oczekujmy, że programiści rzeczywiście popełniają tego rodzaju błędy. Jeśli jednak w sytuacji stresowej komuś by się to przydarzyło, będzie to pierwsza linia obrony systemu przed niewłaściwie skonstruowanym kodem.

## **Kompilacja**

W językach kompilowanych w momencie kompilacji mogą pojawiać się błędy. Błędy te muszą być sygnalizowane, gdy narusza się składnię [36]. Poza faktyczną obsługą błędów kompilator może dostarczać dodatkowych informacji w postaci ostrzeżeń jako wskazówek dotyczących potencjalnych błędów.

Błędy kompilacji mogą mieć charakter leksykalny, składniowy lub semantyczny. Błędy wykonania programu są całkiem trudne do wychwycenia w samym procesie składania programu, tj. analizy struktury, składni i generowania kodu wynikowego.

#### **Budowanie**

Tak jak składnia i kompilacja to oczywiste elementy weryfikacji programu między innymi pod kątem jego podstawowych cech jakościowych, tak procesy budowania i łączenia elementów programu to znacznie bardziej rozległy temat. Jakością w tym obszarze może być przede wszystkim używanie właściwych, tj. aktualnych i stabilnych, bibliotek, które dołączane są do konstruowanego przez nas programu. Załączanie zbyt wielu bibliotek, w tym takich, które nie są finalnie wykorzystywane, to marnowanie przestrzeni na dysku i konieczność ładowania takiego kodu do pamięci operacyjnej — ma to zatem wpływ na wydajność i pojemność systemu.

Automatyzacja procesu budowania to rozwiązania takie jak npm, bundler, maven, sbt. W językach takich jak C++ mamy do czynienia z łączeniem bibliotek w sposób dynamiczny lub statyczny, z generowaniem albo zmniejszaniem podatnej na zmiany środowiska wersji programu lub większej, ale gwarantującej używanie dokładnie tych wersji bibliotek, jakie chcemy, aby były używane.

#### **Scalanie kodu**

W nawiązaniu do tematu ilości pracy w projekcie i organizacji pojęcie scalania kodu (ang. *merge request*) ma istotne znaczenie dla jakości oprogramowania. Jeśli w zespole są wskazane osoby odpowiedzialne za wykonywanie włączania gałęzi kodu do gałęzi wynikowych i wdrożeniowych, należy monitorować postępy takich prac. Ich wydajność i efekty mają bezpośredni wpływ na jakość. Jeżeli osoby łączące kod mają za dużo tych zadań przydzielonych, wówczas nie będą tego kodu czytały dokładnie, bo nie będzie na to czasu. Wskazuje to na niedostateczny rozmiar zespołu względem oczekiwań przed nim stawianych.

Od strony technicznej właściwe scalenie kodu, bez względu, z jakim językiem programowania i platformami mamy do czynienia, to *de facto* tworzenie nowego kodu. Podstawową zasadą jest, że złączone gałęzie tworzą nowy byt, który od nowa wymaga przetestowania. Samo przetestowanie elementów składowych jest niewystarczające. Należy ten proces rozpoczynać zaraz po scaleniu kodu i wdrożeniu go do odpowiedniego środowiska.

Oczywistymi problemami jakościowymi związanymi ze scalanym kodem są te sytuacje, w których jest to wykonane w sposób niezgodny z oczekiwaniami autorów zmian. Wybranie niewłaściwych wersji w przypadku konfliktu w znaczącej liczbie sytuacji powoduje powstanie kodu, który działa w sposób mało przewidywalny. Można wręcz przyjąć za zasadę, że w przypadku występowania konfliktów, nawet z pozoru mało ważnych i prostych do rozwiązania, można takie MR/PR odrzucać.

Fakt odrzucenia żądania scalenia powinien zdarzać się częściej, niż w praktyce możemy to spotkać. Lepiej ograniczyć ryzyko i oczekiwać uwzględnienia wszystkich uwag i niejasności, niż zakładać cokolwiek. Szczególnym przypadkiem będzie scalanie kodu wielu gałęzi, które powstawały na przestrzeni więcej niż kilku dni. Im więcej czasu mija, im częściej na kodzie wykonywany jest *rebase*, tym w praktyce większe prawdopodobieństwo, że gdzieś po drodze wykonano to niepoprawnie.

Klasyczną sytuacją zaburzenia historii (dla Gita) będzie właśnie wykonywanie *rebase*, *squash* na kodzie, który lokalnie jest nieaktualny. Jeżeli ktoś będzie w stanie publikować takie zmiany z opcją force na gałęziach wynikowych lub wdrożeniowych, wówczas prawie na pewno wystąpią problemy. Wynikają one wyłącznie z niewiedzy, a nie z problemów z systemem wersjonowania.

## **Automatyczne testy programistyczne**

U podstaw działania większości programów handlowych leży warstwa danych. Testujemy zatem kod i model danych, jednostkowo natomiast algorytmy funkcjonalnie pod kątem ich wydajności. Nie musimy się obawiać zbyt dużego uproszczenia takich testów, służą one właśnie zapewnieniu podstaw do działania reszty systemu i nie muszą weryfikować absolutnie wszystkiego.

Przykłady prezentowane poniżej pochodzą z języków Ruby, Lua oraz JavaScript.

#### **minitest**

Na potrzeby prezentacji konkretnych przykładów automatycznych testów programistycznych weźmiemy na warsztat bibliotekę minitest autorstwa Ryana Davisa i Erica Hodela. Biblioteka ta jest przeznaczona do języka Ruby:

Składniki biblioteki minitest są następujące:

- minitest/autorun: uruchamianie zbiorcze testów,
- minitest/test: właściwy system testowy,
- minitest/spec: testy typu *Spec*,
- minitest/benchmark: weryfikacja czasowa testu/kodu,
- minitest/mock: mechanizmy do zaślepek (mock/stub).

Dalsze przykłady pochodzą z oficjalnej dokumentacji biblioteki, powinny być zatem reprezentatywne dla większości przypadków i zgodne z wizją użytkowania biblioteki przez jej autorów.

Za bazowy kod podajemy następującą klasę (plik *02/base.rb*):

```
class Meme
   def i_can_has_cheezburger?
     "OHAI!"
   end
   def will_it_blend?
     "YES!"
   end
end
```
#### **Test jednostkowy**

Plik *02/minitest/unit.rb*:

```
require "minitest/autorun"
load "base.rb"
class TestMeme < Minitest::Test
   def setup
     @meme = Meme.new
   end
  def test that kitty can eat
    assert equal "OHAI!", @meme.i can has cheezburger?
   end
  def test that it will not blend
    refute match /^no/i, @meme.will it blend?
   end
  def test that will be skipped
     skip "test this later"
   end
end
```
#### **Test funkcjonalny**

Plik *02/minitest/spec.rb*:

```
require "minitest/autorun"
load "base.rb"
describe Meme do
   before do
     @meme = Meme.new
   end
   describe "when asked about cheeseburgers" do
     it "must respond positively" do
        _(@meme.i_can_has_cheezburger?).must_equal "OHAI!"
     end
   end
   describe "when asked about blending possibilities" do
     it "won't say no" do
        _(@meme.will_it_blend?).wont_match /^no/i
     end
   end
end
```
#### **Test wydajnościowy**

Plik *02/minitest/benchmark1.rb*:

```
require "minitest/autorun"
require "minitest/benchmark"
def my_algorithm(n)
   puts n
   n
end
describe "Sample Benchmark" do
   bench_performance_constant "my_algorithm", 0.9999 do |n|
     5.times do
       my_algorithm(n)
     end
   end
end
```
Mamy do dyspozycji weryfikację wydajności pod kątem wydajności/złożoności algorytmu: stałą, wykładniczą, liniową, logarytmiczną czy potęgową [50]. Testy uruchamiamy za pomocą polecenia:

```
ruby -Ilib:test benchmark1.rb --verbose
```
Wynik działania pokazany jest na rysunku 2.1.

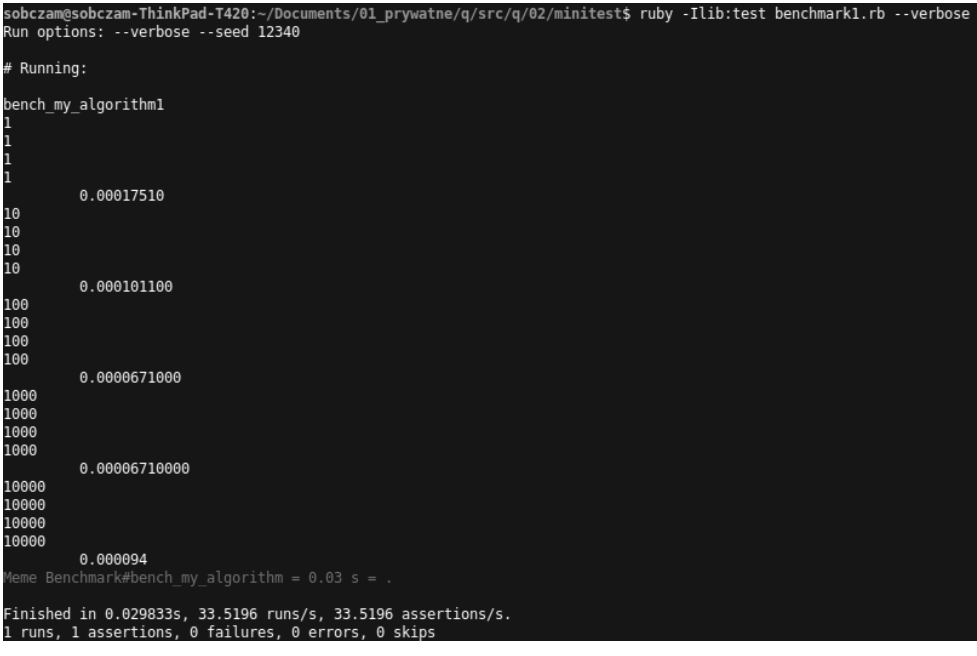

**RYSUNEK 2.1.** *Uruchomienie testu wydajnościowego*

#### **busted**

Innym ciekawym przykładem, który warto przytoczyć, jest język Lua i biblioteka busted [51]. Język ten jest jednym z liderów skryptowych rozwiązań wbudowanych w różnego rodzaju urządzenia.

Interpreter i narzędzia instalujemy w następujący sposób:

```
sudo apt-get install lua5.3
sudo apt-get install lua-busted
sudo ln -s /usr/bin/lua5.3 /usr/bin/lua
```
#### **Test funkcjonalny**

Przykładowy test wygląda jak poniżej (plik *02/busted/01.lua*):

```
describe("Busted unit testing framework", function()
   describe("should be awesome", function()
     it("should be easy to use", function()
       assert.truthy("Yup.")
     end)
     it("should have lots of features", function()
       -- deep check comparisons!
      assert.are.same({table = "great"}, { table = "great" } -- or check by reference!
      assert.are not.equal({ table = "great"}, { table = "great"})
       assert.truthy("this is a string") -- truthy: not false or nil
      assert.True(1 == 1)assert. is true(1 == 1) assert.falsy(nil)
       assert.has_error(function() error("Wat") end, "Wat")
     end)
     it("should provide some shortcuts to common functions", function()
      assert.are.unique({{ thing = 1 }, { thing = 2 }, { thing = 3 }})
     end)
   end)
end)
```
Wynik uruchomienia (busted 01.lua) przedstawia rysunek 2.2.

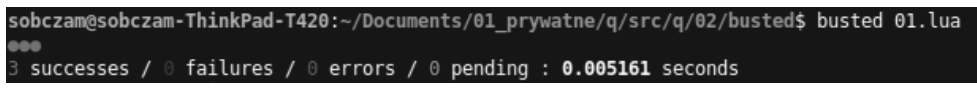

**RYSUNEK 2.2.** *Wynik uruchomienia testu Lua/Busted*

#### **Minimalna postać testu**

W mojej opinii jedną z ważniejszych kwestii związanych z wdrażaniem programistycznych testów automatycznych jest prostota ich budowy i praktycznego zastosowania. Im bardziej narzędzia są skomplikowane, tym większa jest bariera wejścia i tym bardziej ludzie są wobec tego sceptyczni. W przypadku biblioteki busted mamy możliwość osadzenia całego testu i wywołania go w jednym pliku źródłowym (plik *02/busted/02.lua*):

```
require 'busted.runner'()
describe("a test", function()
   it("should be easy to use", function()
       assert.truthy("Yup.")
   end)
end)
```
Uruchamiamy wtedy taki test za pomocą polecenia lua 02.lua.

#### **Zaślepki**

#### **Spy**

Biblioteka busted oferuje bardzo ciekawy mechanizm o nazwie *Spy*, który "podpina" się pod wywołania faktycznych funkcji, śledząc ich wykonania. Umożliwia to różnego rodzaju weryfikacje działania programu i testu (plik *02/busted/spy.lua*):

```
require 'busted.runner'()
describe("spies", function()
   it("registers a new spy as a callback", function()
     print "\n-> new spy"
     local s = spy.new(function(a,b,c)
       print(a,b,c)
     end)
     s(1, 2, 3)
     s(4, 5, 6)
     assert.spy(s).was.called()
     assert.spy(s).was.called(2) -- twice!
     assert.spy(s).was.called_with(1, 2, 3) -- checks the history
   end)
   it("replaces an original function", function()
     print "\n-> replace"
     local t = {
       greet = function(msg) print(msg) end
 }
     local s = spy.on(t, "greet")
     t.greet("Hey!") -- prints 'Hey!'
     assert.spy(t.greet).was_called_with("Hey!")
     t.greet:clear() -- clears the call history
    assert.spy(s).was not called with("Hey!")
     t.greet:revert() -- reverts the stub
     t.greet("Hello!") -- prints 'Hello!', will not pass through the spy
    assert.spy(s).was not called with("Hello!")
   end)
end)
```
#### **Stub**

*Stub* działa podobnie jak *Spy* z tą różnicą, że nie wywołuje on zamienianej oryginalnej funkcji. Mamy po prostu możliwość "przesłonięcia" pewnych funkcji, co jest przydatne podczas testowania warstwy danych (plik *02/busted/stub.lua*):

```
require 'busted.runner'()
describe("stubs", function()
   it("replaces an original function", function()
    local t = \{
```

```
 greet = function(msg) print(msg) end
     }
     stub(t, "greet")
     t.greet("Hey!") -- DOES NOT print 'Hey!'
     assert.stub(t.greet).was.called_with("Hey!")
     t.greet:revert() -- reverts the stub
     t.greet("Hey!") -- DOES print 'Hey!'
   end)
end)
```
## **Pozostałe przykłady testów**

#### **Integracyjne**

Testy tego rodzaju weryfikują kilka warstw abstrakcji, np. łączą model danych i kontrolery w konwencji MVC. Może to być jednak integracja nie na poziomie technologicznym, ale społecznym, jeśli integrujemy warstwę biznesu z warstwą produkcji oprogramowania. Właściwym wtedy określeniem dla tego rodzaju testów są testy behawioralne, weryfikujące zachowanie aplikacji i jej interakcję z elementami bezpośredniego otoczenia.

Przykładem tutaj wybranym jest biblioteka Cucumber. Jest ona dostępna w wielu językach, m.in. Java, Ruby czy JavaScript. Ten ostatni właśnie z racji rosnącej popularności nawet w zakresie programowania serwerowego zasługuje na więcej uwagi [52].

Plik *02/cuk/cucumber.js*:

```
module.exports = {
   default: `--format-options '{"snippetInterface": "synchronous"}'`
}
```
Plik *02/cuk/features/step\_definitions/stepdefs.js*:

```
const assert = require('assert');
const { Given, When, Then } = require('cucumber');
```
Plik *02/cuk/package.js*:

```
{
   "name": "cuk",
   "version": "1.0.0",
   "description": "",
   "main": "index.js",
   "scripts": {
     "test": "cucumber-js"
   },
   "keywords": [],
   "author": "",
   "license": "ISC",
   "devDependencies": {
     "cucumber": "^6.0.3"
   }
}
```
Wynik uruchomienia takiego pustego szablonu (npm test) pokazany jest na rysunku 2.3.

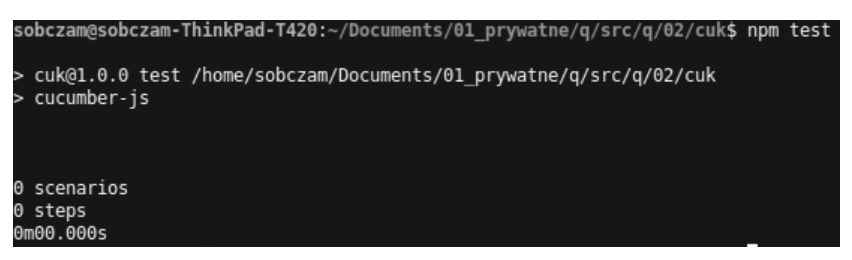

**RYSUNEK 2.3.** *Uruchomienie pustego szablonu Cucumber w JavaScripcie*

Taka forma testów po czasie może być znacząca jako rzeczywista, zgodna z kodem, dokumentacja techniczna programu:

*When we do Behaviour-Driven Development with Cucumber we use concrete examples to specify what we want the software to do. Scenarios are written before production code. They start their life as an executable specification. As the production code emerges, scenarios take on a role as living documentation and automated tests* [52]*.*

Poza podejściem BDD i implementacją testów integracyjnych mamy możliwość (i konieczność zarazem) zastosowania podejścia TDD, czyli zaczynać od testów, a kończyć na kodzie. Ta kolejność ugruntuje nas w przekonaniu, że na pewno wiemy, co chcemy zrobić, i że zostało to odpowiednio przemyślane i zaplanowane.

Plik *02/cuk/features/isitfriday\_yet.feature*:

```
Feature: Is it Friday yet?
   Everybody wants to know when it's Friday
   Scenario: Sunday isn't Friday
     Given today is Sunday
     When I ask whether it's Friday yet
     Then I should be told "Nope"
```
Nazwa naszego *Feature* powinna odzwierciedlać nazwę pliku, będzie to dobrą konwencją. Druga linijka nie jest uruchamiana, jest to opis naszego zestawu testowego. Jako że praktykujemy tutaj podejście TDD, wynikiem uruchomienia takiego zestawu testowego będzie błąd widoczny na rysunku 2.4.

Kolejny kod dodany do pliku *02/cuk/features/step\_definitions/stepdefs.js*:

```
Given('today is Sunday', function () {
   // Write code here that turns the phrase above into concrete actions
   return 'pending';
});
When('I ask whether it\'s Friday yet', function () {
   // Write code here that turns the phrase above into concrete actions
   return 'pending';
});
Then('I should be told {string}', function (string) {
   // Write code here that turns the phrase above into concrete actions
   return 'pending';
});
```

```
sobczam@sobczam-ThinkPad-T420:~/Documents/01 prywatne/q/src/q/02/cuk$ npm test
 cuk@1.0.0 test /home/sobczam/Documents/01 prywatne/q/src/q/02/cuk
 cucumber-is
UUU
Warnings:
1) Scenario: Sunday isn't Friday # features/is_it_friday_yet.feature:4
   ? Given today is Sunday
       Undefined. Implement with the following snippet:
         Given('today is Sunday', function () {
           // Write code here that turns the phrase above into concrete actions
           return 'pending';
         \});
   ? When I ask whether it's Friday yet
       Undefined. Implement with the following snippet:
         When('I ask whether it\'s Friday yet', function () {
           // Write code here that turns the phrase above into concrete actions
           return 'pending';
         \}:
   ? Then I should be told "Nope"
       Undefined. Implement with the following snippet:
         Then('I should be told {string}', function (string) {<br>// Write code here that turns the phrase above into concrete actions
           return 'pending';
         \});
1 scenario (1 undefined)
3 steps (3 undefined)
0m00.000s
         Test failed. See above for more details.
npm
```
**RYSUNEK 2.4.** *Pierwszy Feature, jeszcze bez implementacji właściwych funkcji*

I kolejno:

```
function isItFriday(today) {
   // We'll leave the implementation blank for now
}
```
#### Następnie:

```
function isItFriday(today) {
  // We'll leave the implementation blank for now
}
Given('today is Sunday', function () {
   this.today = 'Sunday';
});
When('I ask whether it\'s Friday yet', function () {
   this.actualAnswer = isItFriday(this.today);
});
Then('I should be told {string}', function (expectedAnswer) {
   assert.equal(this.actualAnswer, expectedAnswer);
});
```
oraz:

```
function isItFriday(today) {
   return 'Nope';
}
```
Taka seria kolejnych elementów dodawanych zgodnie z postępem prac, czyli określenie specyfikacji testu, przygotowanie podstawowych elementów mapujących, dodanie brakujących funkcji, uzupełnienie funkcji o zwracanie właściwych, oczekiwanych wartości, jest to właśnie BDD i TDD jednocześnie w praktyce.

#### **UI**

Biblioteka Cucumber opisana na przykładzie języka JavaScript oraz metodyk TDD i BDD ma możliwość również wykonywania testów interfejsu użytkownika. Są to już końcowe testy, najbliżej rzeczywistego użytkownika. Wszelkie rozbieżności, które narosły od momentu przekazania wymagań, poprzez ich tłumaczenie, zapis oraz wykonanie, zostaną tutaj spotęgowane. Jeśli jednak zapewnimy testy tego rodzaju, będą one również elementem dokumentacji systemu, a zatem będzie możliwość weryfikacji założeń w postaci testów jednostkowych, funkcjonalnych zapisanych w tej samej postaci, z testami końcowymi, weryfikującymi sposób użytkowania systemu.

Akurat w przypadku użytkownika interfejsem jest przeglądarka internetowa. Mamy do dyspozycji szereg sterowników odpowiadających za współpracę z przeglądarkami. Jednymi z nich są *selenium-webdriver* oraz *chromedriver*. Należy ich obecność zapewnić poleceniem npm.

Przykładowy scenariusz (plik *02/cuk/features/findingsomecheese.feature*):

```
Feature: Finding Some Cheese
   Scenario: I want some cheese
      Given I am on the Wikipedia cheese article
      Then the page title should start with "Cheese"
```
oraz definicja poszczególnych kroków (plik *02/cuk/features/step\_definitions/stedefs.js*):

```
// UI
// driver setup
const capabilities = Capabilities.chrome();
capabilities.set('chromeOptions', { "w3c": false });
const driver = new Builder().withCapabilities(capabilities).build();
Given('I am on the Wikipedia cheese article', async function () {
     await driver.get('https://en.wikipedia.org/wiki/Cheese');
});
Then('the page title should start with {string}', {timeout: 60 * 1000}, async function
\rightarrow(searchTerm) {
     const title = await driver.getTitle();
     const isTitleStartWithCheese = title.lastIndexOf(`${searchTerm}`, 0) === 0;
     expect(isTitleStartWithCheese).to.equal(true);
});
AfterAll('end', async function(){
     await driver.quit();
});
```
i konfiguracja:

```
const assert = require('assert');
const { Given, When, Then, AfterAll } = require('cucumber');
const { Builder, By, Capabilities, Key } = require('selenium-webdriver');
const { \exp(\tan x) = \text{require('chain')};require("chromedriver");
```
Wynik uruchomienia to otwarte okno przeglądarki, nawigacja do strony Wikipedii oraz weryfikacja treści strony. Podsumowanie takiego testu przedstawia rysunek 2.5.

```
sobczam@sobczam-ThinkPad-T420:~/Documents/01_prywatne/q/src/q/02/cuk$ npm test
> cuk@1.0.0 test /home/sobczam/Documents/01_prywatne/q/src/q/02/cuk
> cucumber-js
2 scenarios (2 passed)
5 steps (5 passed)
0m02.893s
```
**RYSUNEK 2.5.** *Wynik działania testu UI*

Poza testami automatycznymi tego rodzaju jak powyżej mamy możliwość użycia narzędzi automatyzujących pracę poprzez wprowadzanie danych do formularzy, nawigowanie po kolejnych stronach — wszystko nagrywane z poziomu sesji użytkownika celem późniejszego odtwarzania tego w sposób zautomatyzowany.

#### **Specyfikacja, konfiguracja, środowisko**

Testowanie kodu jest relatywnie prostą czynnością, łatwo bez wątpienia określić, jakie są jej ramy. W jaki sposób jednak możemy weryfikować poprawność na podstawie tego, jak kod powstaje, a później w jakim otoczeniu funkcjonuje? Sądzę, że aspekt techniczny, tj. konfiguracja i środowisko, może być walidowany za pomocą spójnego procesu wdrożeniowego, np. opartego na powtarzalności — Docker będzie tego dobrym przykładem. Oczywiście jesteśmy ograniczeni obecnością na zdalnych serwerach określonych pakietów, jeśli chcemy cokolwiek w naszej konfiguracji zmienić, acz jeśli takowych zmian nie wykonujemy, możemy nawet uzyskać powtarzalność takich wdrożeń na rok, dwa itd. Wszystko to dzięki zapamiętywaniu poszczególnych warstw, jakimi są kolejne grupy poleceń, podczas budowania obrazu na podstawie pliku *Dockerfile*.

Jeżeli procedura wdrożenia aplikacji obejmuje zawsze naniesienie odpowiednich ustawień konfiguracyjnych do kodu (parametryzacja), zainstalowanie pakietów, aktualizację systemu itd., wówczas w przypadku wprowadzenia niekompatybilnych zmian do kodu aplikacji momentalnie się o tym przekonamy podczas nieudanego procesu budowania wersji do wydania i wdrożenia. Jeśli konfiguracja bazuje na składniach Ruby, JSON, YAML, XML, możemy użyć odpowiednich narzędzi weryfikujących składnię takiej konfiguracji, co jest pierwszym, obowiązkowym krokiem podczas procedury wdrożeniowej.

Jak widać, szanse na skuteczną weryfikację konfiguracji i środowiska uruchomieniowego są całkiem spore. Mamy przynajmniej ku temu narzędzia. Z weryfikacją specyfikacji sprawa wygląda nieco gorzej. Przestudiowawszy kilka specjalistycznych pozycji dotyczących tego zagadnienia, muszę przyznać, że żadne z narzędzi mnie wystarczająco nie przekonało, że ma szansę być stosowane w praktyce. Mógłbym sam zaproponować, że stosując podejście BDD, czyli przygotowując scenariusze funkcjonalne przy współudziale właścicieli poszczególnych produktów w projekcie, oraz łącząc to z podejściem DDD, czyli angażowaniem ekspertów w danej domenie, będziemy w stanie dostarczyć właściwe procedury (wspólne projektowanie) i narzędzia (scenariusze funkcjonalne) dające zręby procesu weryfikacji specyfikacji w projekcie.

## **CI/CD w praktyce**

Jakość to między innymi porządek. Narzędziem wspierającym zapewnienie takiego porządku jest GitLab. Jest to system, który integruje repozytorium kodu, zgłoszenia, wiki oraz CI/CD. Bardzo ważne jest, aby w pracy projektowej podążać za określonym schematem, uzyskuje się wtedy bowiem standaryzację. Wszelkie działania i wiedza mogą być rejestrowane właśnie w GitLab. Czym różni się od innych rozwiązań? W podstawowej wersji zdecydowanie dorównuje takim narzędziom jak Jira (i całości tego ekosystemu) oraz nieco prostszym jak Mantis czy Redmine.

Dzięki stosowaniu GitLab jest możliwa łatwa realizacja pełnego procesu wytwarzania oprogramowania, począwszy od kodu, poprzez testy różnego rodzaju, kończąc na wydaniach (rysunek 2.6).

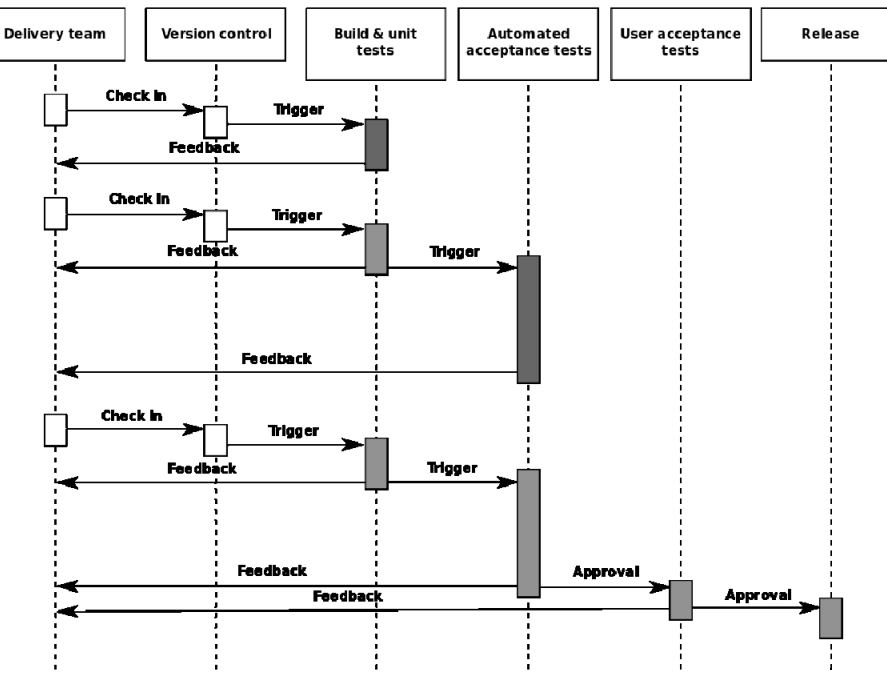

**RYSUNEK 2.6.** *Od kodu do wydania kolejnej wersji [53]*

**Dalsza lektura:** Poka Yoke.

#### **Git branching**

Aby rozpocząć pracę z narzędziami CI/CD, należy wpierw opanować wersjonowanie kodu. Zapewni nam to porządek w ścieżce rozwoju naszych aplikacji oraz wprowadzi zasadę zarządzalności tym kodem. Mimo że brzmi to jak coś oczywistego, to praktyka pokazuje, że bardzo wiele zespołów nie korzysta lub korzysta w niewłaściwy sposób z dobrodziejstw takich narzędzi jak Git (lub innych systemów wersjonowania). Możemy zaproponować następujący schemat pracy z kodem (rysunek 2.7):

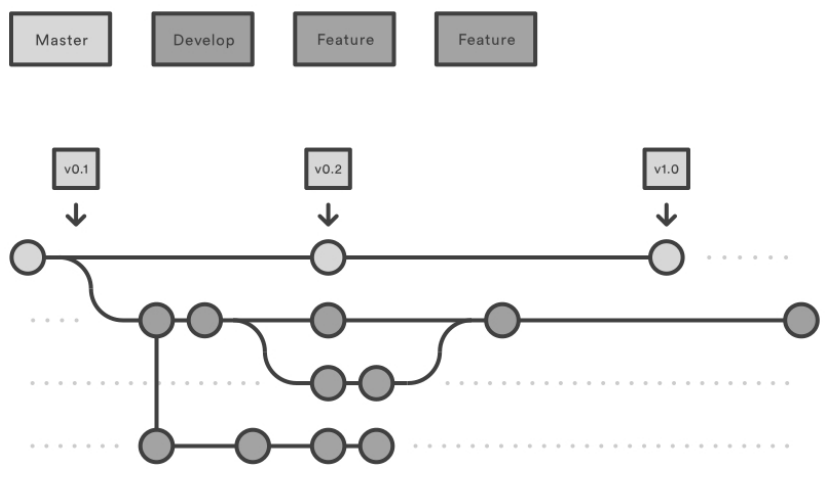

**RYSUNEK 2.7.** *Wersjonowanie kodu [54]*

Jest to jeden z możliwych przykładów. Sprowadza się do rozdzielenia kodu głównego (stabilnego) w gałęzi (ang. *branch*) master od gałęzi rozwojowych w develop i feature. Punkty w czasie wskazujące na kolejne usystematyzowane wydania aplikacji to tagi. Kod pomiędzy gałęziami powinien być scalany zgodnie z zasadą *code review* i szeregowany do dalszych scaleń i wydań w czasie.

#### **.gitlab-ci.yml**

Poniżej znajduje się przykładowy plik *.gitlab-ci.yml* konfiguracji wdrożeniowej aplikacji do zastosowania w ramach GitLab do wdrożenia w klastrze Nomad. Analogiczny plik można przygotować, aby wdrożyć aplikację w klastrze OKD:

```
image: docker:latest
services:
   - docker:dind
before_script:
   - docker info
build-master:
   stage: build
   script:
     - docker login -u admin -p password https://registry.home.lab:5000
     - docker build --pull -t "registry.home.lab:5000/lb:latest" .
     - docker push registry.home.lab:5000/lb:latest
   only:
     - master
```

```
development:
   stage: deploy
   script:
     - export NOMAD_ADDR=http://172.28.128.11:4646
     - nomad job run .nomad
   only:
     - master
```
Forma ustrukturyzowana i systematyczna jest bardzo istotna do zachowania kontroli w projekcie, w którym występuje duża liczba aplikacji. Bez tej formy wdrożenia odbywałyby się chaotycznie i bez kontroli. Połączenie tego rodzaju konfiguracji wdrożeniowej i odpowiedni *Git branching* to podstawowe kroki, aby podnieść jakość procesu jako całości. Można te kroki wdrożeniowe rozszerzać o kroki związane z wykonywaniem testów (rysunek 2.8) czy sprawdzaniem poprawności składni aplikacji, np. analizą statyczną czy analizą pokrycia kodu testami.

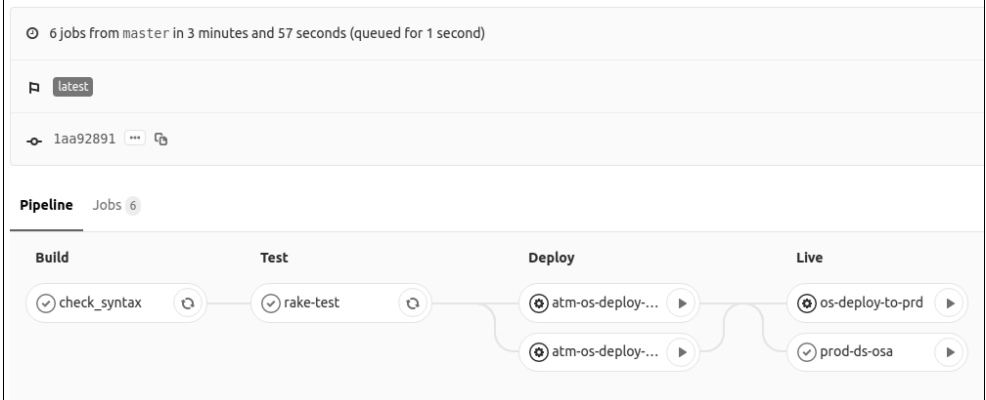

**RYSUNEK 2.8.** *Widok na pojedynczy proces wdrożeniowy*

Mamy możliwość śledzenia bieżących wdrożeń (rysunek 2.9), jak również ustalania harmonogramów uruchamianych na podstawie określonych reguł.

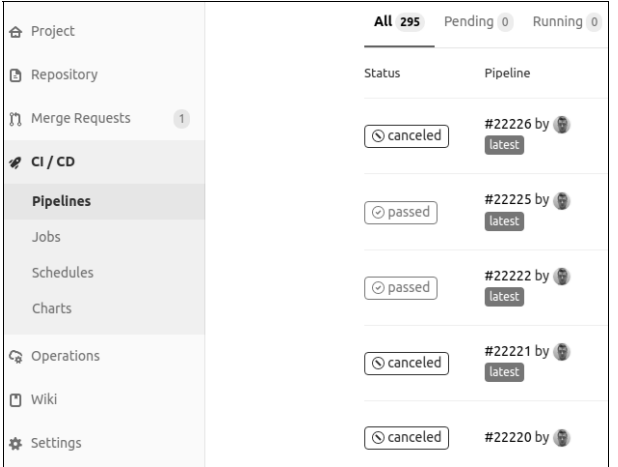

**RYSUNEK 2.9.** *Widok na listę uruchomień procesów wdrożeniowych*

# **Skorowidz**

#### **A**

agregacja danych, 149 aksjomaty programistyczne, 78 testowania, 78 analiza składniowa, 195 API, 185 aplikacje mikrousługowe, 75 monolityczne, 74 porządkowanie struktury, 143 APM, Application Performance Monitoring, 110 architektura, 66 systemowa, 172 artefakty, 93 aspekty projektowe, 197 auto DB reconnect, 180 automatyczne testy, 95 awarie, 15, 26, 124

#### **B**

bazy danych, 114 aplikacje, 146 auto DB reconnect, 180 DB Deadlock, 181 monitoring, 147 projektowanie, 155 racjonalizacja serwera, 145 relacyjne, 195 replikacja, 146 zarządzanie, 175 BDD, Behavior Driven Development, 73 beneficjent, 133 biblioteka

busted, 98 Cucumber, 103 minitest, 95 blokady transakcji, 181 bloki wznawiania, 62 błędotwórstwo, 79 błędy, 15, 18, 25, 66, 117, 125 dane, 128 kategoryzacja, 127 kompozycja programu, 127 koszty, 166 nieuchronność, 189 operacje arytmetyczne, 128 pętle, 128 początkujących, 126 podprogramy, 128 powtarzalne, 27 tablice, 128 typowe, 125 ulotne, 27 z przemęczenia, 159 zapobieganie, 70 zestawienie, 125 zmienne, 128 budowanie artefaktów, 93 elementów programu, 94 busted, 98

#### **C**

cargo cult, 152 CI/CD, 93, 105 Cucumber, 103 czas odpowiedzi aplikacji, 113 czytelność kodu, 19, 162

#### **D**

dane w relacyjnej bazie, 195 zewnętrzne, 154 DB Deadlock, 181 debuging, 70 defekty, 24 w grach, 84 zapobieganie, 28 dobre praktyki, 18 Dockerfile, 138 dowodzenie poprawności programów, 79 DRY, 79 dublowanie procesów, 61 dyspozycyjność systemu, 80 działania doraźne, 189

#### **E**

edytor tekstowy, 171 Elasticsearch, 113 entropia oprogramowania, 79 ESB non-block, 180 estymaty, 185

#### **G**

Git branching, 106 GitLab, 105, 121 gromadzenie informacji, 197 gry elementy otoczenia, 89, 90 mesh objects, 91 problemy z teksturami, 87 room bounds, 84 system optymalizacji, 84 wyświetlanie tekstur, 85

#### **H**

harmonogram zadań, 138 hotfixing, 124

#### **I**

IDE, 171 inspekcja oprogramowania krytycznego, 63 integracja, 185

#### **J**

jakość, 14, 18 danych, 29 wzorców projektowych, 31 język programowania, 71 jednolitość, 71 prostota, 71

#### **K**

klucze, 148 obce, 155 kolejkowanie AMQP, 181 RabbitMQ, 180 kompatybilność API, 185 kompilacja, 94 kompromisy projektowe, 19, 69 komunikacja z użytkownikiem, 68 konfiguracja, 59 konteneryzacja, 183 konwencja, 20, 59 korekty danych, 156

#### **L**

liczba wierszy programu, 65 zgłoszeń, 183 logi, 122

#### **M**

macierz pokrycia zmianami, 170 maksymy programistyczne, 71 martwy kod, 140 mechanizm Spy, 99 Stub, 99

mesh objects, 91 metodologia programowania, 82 metodyka prewencji, 193 metodyki, 16 mikrorestarty, 62 mikrozarządzanie, 135 minitest, 95 model procesu tłumaczenia, 67 monitoring, 109, 131 monkey-patching, 124

#### **N**

nadmiarowe przypisania, 149 narzędzie Elasticsearch, 113 Git, 106 GitLab, 105 NewRelic, 110 Sentry, 117 nemawashi, 160 NewRelic, 110 niedoskonałość, 134 nieprawidłowe rekordy, 148 niezawodność, 27, 59 NOT NULL, 195 NULL, 157, 195

#### **O**

obsługa awarii, 124 błędów, 69 ochrona bazy danych, 81 odbiorca, 133 odmładzanie, 62 odporność na błędy, 60 operator, 134 opis programu, 67 oprogramowanie kolejność celów, 83 krytyczne, 63 poprawność programów, 82 samodostosowujące się, 187 starzenie, 84 wykonalność, 83 optymalizacje, 16, 84 organizacja kodu, 21, 28

#### **P**

pair programming, 184 paradoks hazardzisty, 162 pilność, 135 planowanie, 131, 170 plik .gitlab-ci.yml, 106 pliki .nif, 91 zdarzenia, 117 podsumowanie pracy aplikacji, 112 poprawianie stanu, 62 poziomy jakości, 16 predyspozycje osobowe, 179 prewencja, 193 problemy minimalizowanie, 189 systemu optymalizacji, 84 z teksturami, 87 procedury CI/CD, 14 produkcja, 109 programowanie, 69 czytelność kodu, 162 defensywne, 83 dobre praktyki, 165 metodologia, 82 N-wersji, 61 w parach, 184 projektowanie, 16, 64, 66 prokrastynacja, 153 prostota i minimalizm, 65 proxy, 169 przechwytywanie wyjątków, 117, 197 przegląd jako proces, 63 konwencjonalny, 62 przepustowość aplikacji, 114 przestoje, 81 przewidywanie zmian, 80 punkty funkcyjne, 65 kontrolne, 62 obiektowe, 65

#### **R**

racjonalizacja operacji, 137 redundancja dynamiczna, 60 statyczna, 60

replikacja czasu rzeczywistego, 146 retro computing, 187 room bounds, 84 rozwiązywanie problemów, 68

#### **S**

scalanie kodu, 94 Sentry, 117 integracja z GitLab, 121 przechwytywanie wyjątków, 117 Service Discovery, 198 serwer bazy danych, 145 Simplex, 173 skutki, 20 specyfikacja zewnętrzna, 67 spójność, 20 środowisk, 157 Spy, 99 SQL dzielenie zapytań, 150 standardy, 166 standaryzacja kodu, 28 statyczne typowanie, 193 struktura aplikacji, 143 Stub, 99 systemy dualne, 177 gromadzenia informacji, 197 nadrzędne, 175 o wspólnej pamięci zbiorów, 176 proste, 173, 175 proste z wysuniętą transmisją, 173 wieloprocesorowe, 177 transakcyjne, 184 wsadowe, 172, 184 zbierania danych, 173 zdwojone, 177

#### **T**

TDD, Test Driven Development, 72 tekstury, 85, 87, 88 test akceptacyjny, 75 automatyczny, 95 funkcjonalny, 96, 98 integracyjny, 75, 100

inwazyjny, 151 jednostkowy, 96 wydajnościowy, 97 testowanie, 15, 60 aksjomaty, 78 BDD, 73 cel, 76 dane testowe, 77 filozofie, 77 funkcji zewnętrznych, 75 kierunki, 77 modułu, 75 specyfikacji, 76 styl, 76 systemu, 75 TDD, 72 TIP, 74 UI, 104 zasady, 75 timeout, 144 TIP, Test In Production, 74 topologia baz danych, 116 typy danych, 195 daty, 196 indeksy, 197 klucze, 148, 197 liczby całkowite, 195 precyzja, 196 wartości ujemne, 195 znakowe, 196

#### **U**

UI, 103 upraszczanie systemów, 190 uruchamianie zadania, 138 uszkodzenia, 81 główne przyczyny, 81 użytkownik końcowy, 134

#### **W**

walidacja, 60 watchdog, 62 ważność, 135 wersjonowanie kodu, 106 weryfikacja, 59 obustronna, 154

współdzielenie kodu, 141 wybór architektury, DDD, 64 wyjątki przechwytywanie, 117, 197 wykonawca, 134 wymagania użytkownika, 67 wzorce projektowe, 30 fabryki, 34 jakość, 31 konstruktora, 35 korzyści, 32 kreacyjne, 33 kryteria, 31 prototypowe, 36 rodzaje, 33 strukturalne, 39 trudności, 33 uzasadnienie, 31 wzorzec projektowy Adapter, 39 Dekorator, 42 Fasada, 45 Gość, 58 Iterator, 49 Kompozyt, 41 Łańcuch, 46 Mediator, 50 Memento, 51 Mostek, 40 Obserwator, 53 Polecenia, 48 Proxy, 46 Pyłek, 43 Singleton, 37 Stan, 54 Strategia, 55 Szablon, 56

#### **Z**

zadania cykliczne, 136 założenia programu, 19, 67 zamawiający, 133 zapobieganie błędom, 70 przestojom, 81 zapytania SQL, 150 zarządzanie bazą danych, 175 zasada DRY, 79 ograniczonego zaufania, 193 testowania, 75 zaślepki, 99 zdarzenia historia, 118 lista, 118 podsumowanie, 119 zespół, 20 złożoność, 65, 178 cyklomatyczna, 65 zmiana częstotliwości, 136 zwinność, 190

# PROGRAM PARTNERSKI GRUPY HELION

1. ZAREJESTRUJ SIĘ<br>2. PREZENTUJ KSIĄŻKI

Zmień swoją stronę WWW w działający bankomat!

Dowiedz się więcej i dołącz już dzisiaj! http://program-partnerski.helion.pl

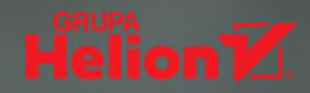

#### Wszystko, co musisz wiedzieć o jakości oprogramowania, w jednym miejscu!

- Poznaj rodzaje błedów
- Zapewnii wysoka jakość kodu
- \_Dowiedz się, jak należycie testować
- Twórz niezawodne oprogramowanie

Czym jest jakość oprogramowania? Czy to wyłącznie miara technicznej doskonałości kodu? A może jakość to coś znacznie wiecej? Czy niezawodne działanie i brak błedów świadcza o wysokiej jakości programu? Co charakteryzuje kod, który można uznać za dobry? Jak mierzy sie jakość w projektach informatycznych? Co robić, aby zapewnić wysoka jakość tworzonego oprogramowania? Jakie techniki i rozwiazania moga w tym pomóc?

Odpowiedzi na te i wiele innych pytań znajdziesz w książce *Jakość oprogramowania*. Podrecznik dla profesjonalistów. To pierwsze tego rodzaju wydawnictwo na polskim rynku szybko wprowadzi Cie w zyskującą coraz wiekszę znaczenie tematykę jakości oprogramowąnia komputerowego. Dzięki lekturze dowiesz się nie tylko, jak uzyskać i utrzymać odpowiednia jakość w projekcie informatycznym oraz jakie narzedzia sa w tym pomocne, lecz również co robić, aby ograniczyć szkody spowodowane przez ewentualne błędy.

- Zapewnianie jakości kodu źródłowego
- Sposoby testowania programów
- \_Architektura, wzorce projektowe, metodyki
- \_Ciggłe dostarczanie i ciągła integracja
- \_Monitoring produkcji i obsługa awarii
- Najczęściej popełniane błędy i typowe przypadki

#### Lektura obowiązkowa dla każdego, kto jest zaangażowany w proces wytwarzania oprogramowania!

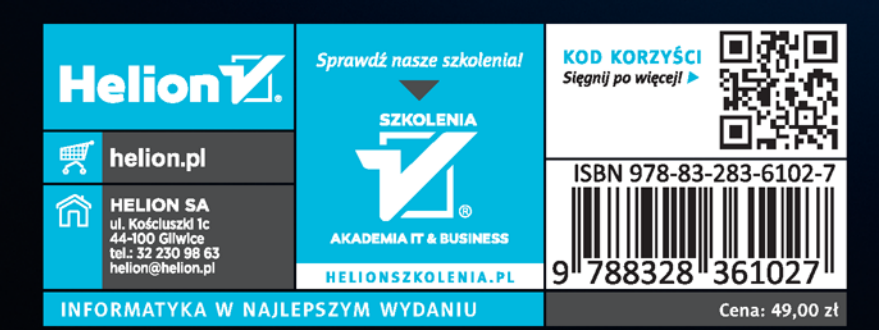